### The Way for Updating Materialized Views Rapidly

Yugo Nagata, Takuma Hoshiai @ SRA OSS, Inc. Japan.

PGCon2020 - May, 2020

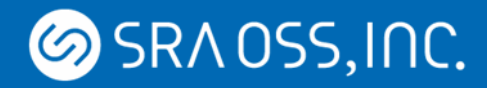

#### About Us

- Yugo NAGATA
	- Software Engineer at SRA OSS, Inc. Japan
	- Research and Development on PostgreSQL
		- Incremental View Maintenance (IVM)  $\leftarrow$  Today's topic
- Takuma HOSHIAI
	- Software Engineer at SRA OSS, Inc. Japan
	- a member of IVM project
	- demo

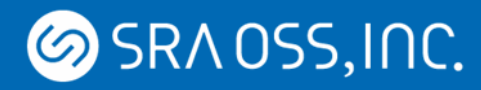

## **Outline**

- Incremental View Maintenance (IVM)
	- The way to refresh materialized views rapidly
- IVM Implementation on PostgreSQL
	- Overview
	- Progress since the initial patch
- Examples
	- Demonstration
	- Performance Evaluation
- Summary

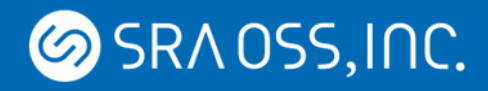

## Materialized View

- **View** 
	- Virtual relation defined by a query
	- The query is executed when the view is referred to.
- Materialized view
	- The results are stored in database for quick response.
	- Data warehouse for analyzing a large data

Needs to be maintained after a base table is modified.

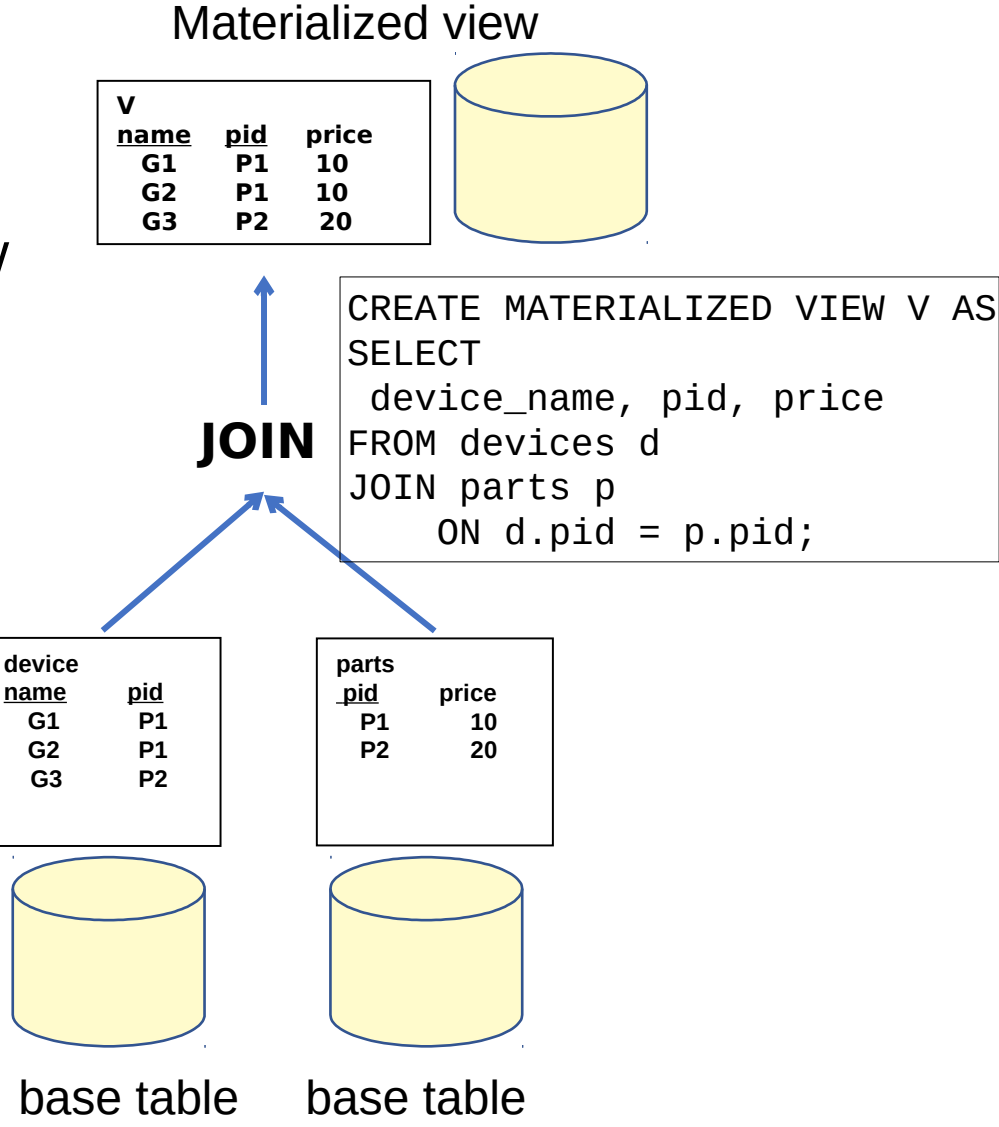

## Refreshing Materialized Views

Materialized view

REFRESH MATERIALIZED VIEW V;

- REFRESH command
	- Recomputing the contents from scratch

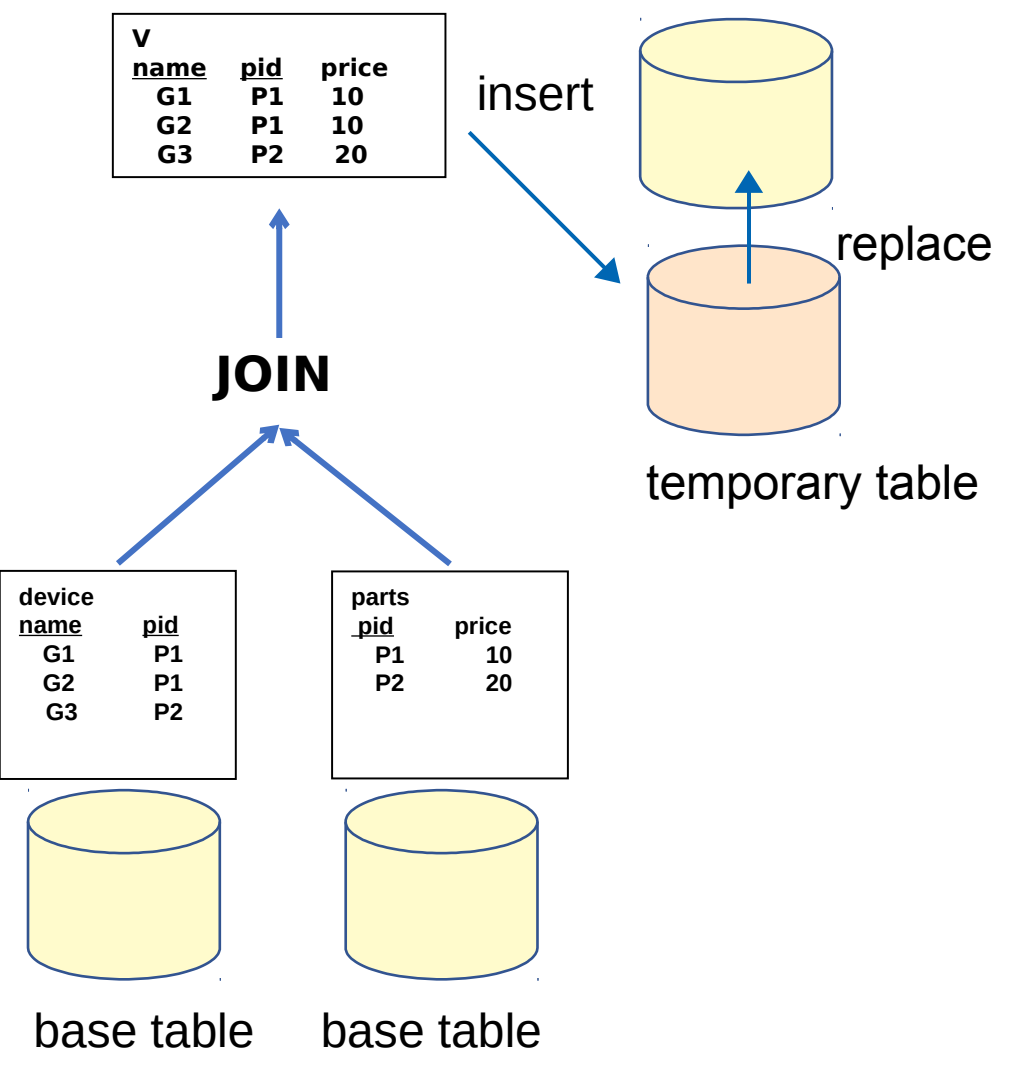

# Refreshing Materialized Views

REFRESH MATERIALIZED VIEW CONCURRENTLY V; • CONCURRENTLY option – Refresh materialized view with a weaker lock – Still needs recomputing **device name pid G1 P1 G2 P1 parts V name pid price G1 P1 10 G2 P1 10 G3 P2 20 JOIN**

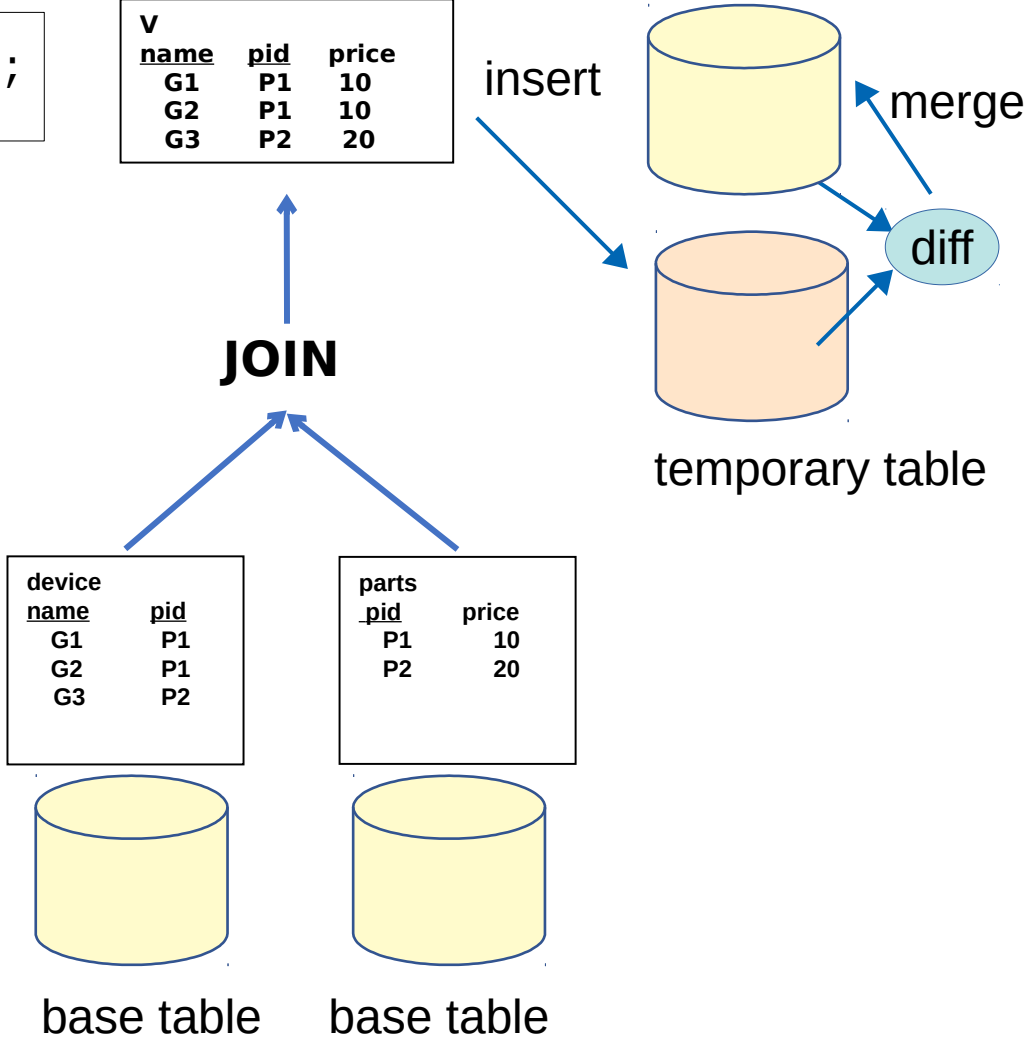

Copyright © 2020 SRA OSS, Inc. Japan All rights reserved. 6

Materialized view

# Incremental View Maintenance (IVM)

Compute and apply only the incremental changes to the materialized views  $\rightarrow$  effective maintenance

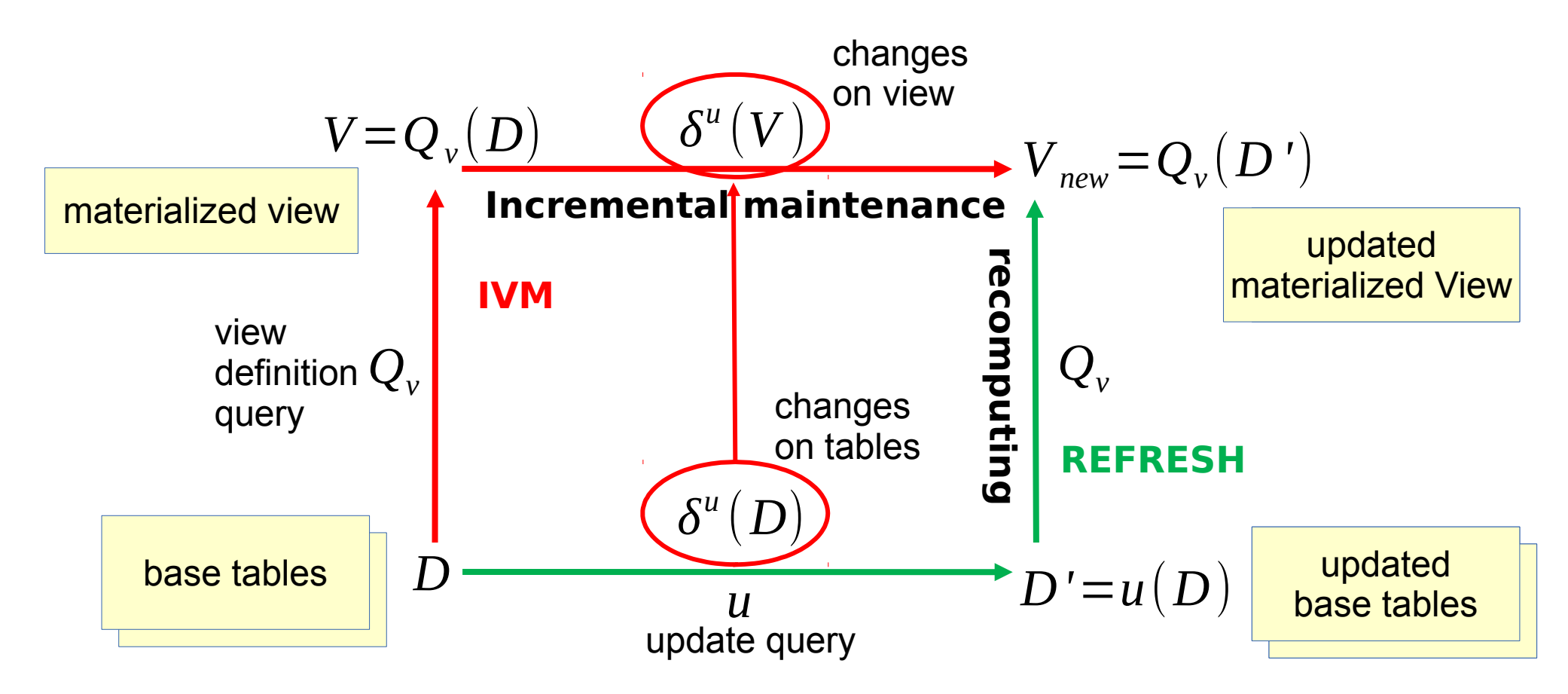

Copyright © 2020 SRA OSS, Inc. Japan All rights reserved. 7

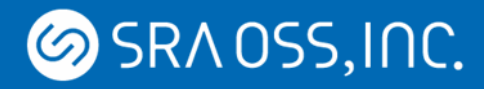

## Our Implementation

- The first patch was submitted a year ago
	- Subject: Implementing Incremental View Maintenance
	- Talk at PGCon 2019
- Materialized views can be updated automatically and incrementally when base tables are updated.

 $\rightarrow$  You don't need to write trigger functions by yourself!

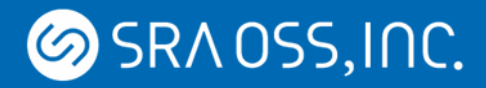

## How Effective?

- TPC-H Q01
	- Aggregates on a large table

Execution time (scale factor = 1)

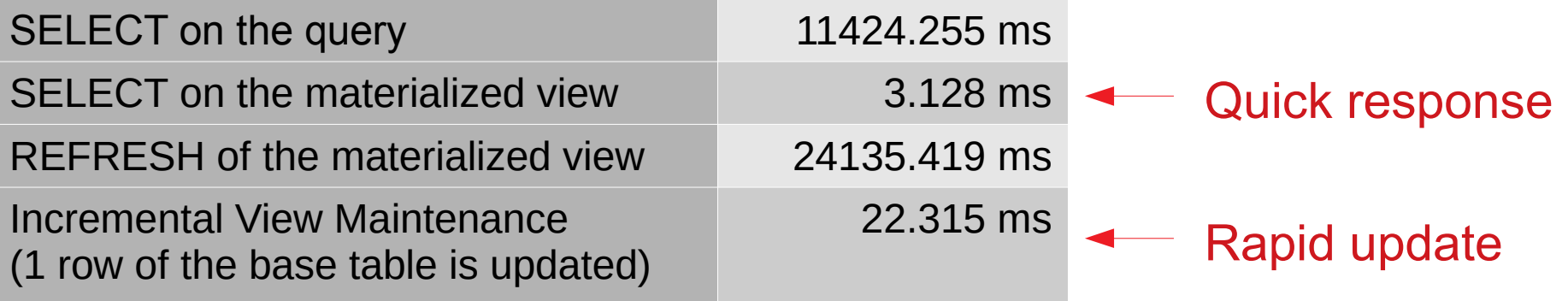

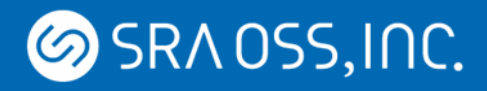

## Supported Views

- The initial patch
	- Selection, Projection, (Inner) Join,
	- DISTINCT
	- Views with tuple duplicates
- The latest patch
	- Some aggregates with/without GROUP BY
		- count, sum, avg, min, max
	- Self-join
	- Outer Join
	- Sub-queries including EXISTS
	- REFRESH WITH [NO] DATA,
	- Row Level Security (RLS), pg\_dump/restore

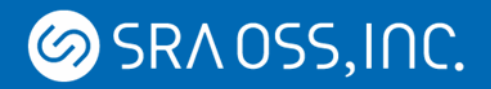

## Basic Theory of IVM

• View definition

SELECT \* FROM R NATURAL JOIN S;

- Ex.) Natural join view  $V \stackrel{\text{def}}{=} R \bowtie S$
- Change on a base table

 $R \leftarrow (R - \nabla R \cup \Delta R)$ 

• Calculation of change on view

 $\nabla V = \nabla R \Join S$ 

 $\Delta V = \Delta R \Join S$ 

• Apply the change to the view

 $V \leftarrow (V - \nabla V \cup \Delta V)$ 

R, S base tables  $\nabla R$  deleted tuples<br> $\Delta R$  inserted tuples inserted tuples **SRAOSS, INC.** 

#### Basic Theory of IVM: Example (1)

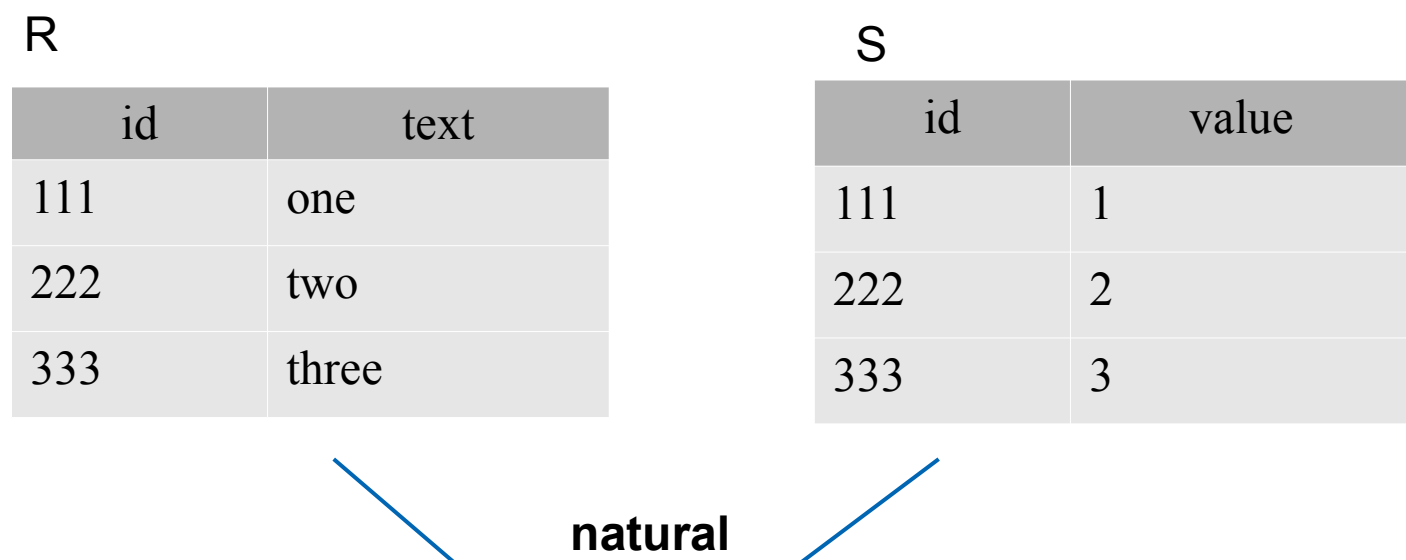

 $V \stackrel{\text{def}}{=} R \bowtie S$ 

**join**

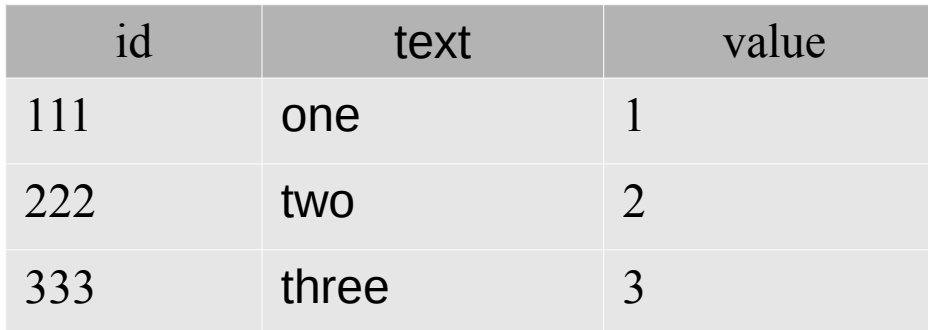

**SRAOSS, INC.** 

#### Basic Theory of IVM: Example (2)

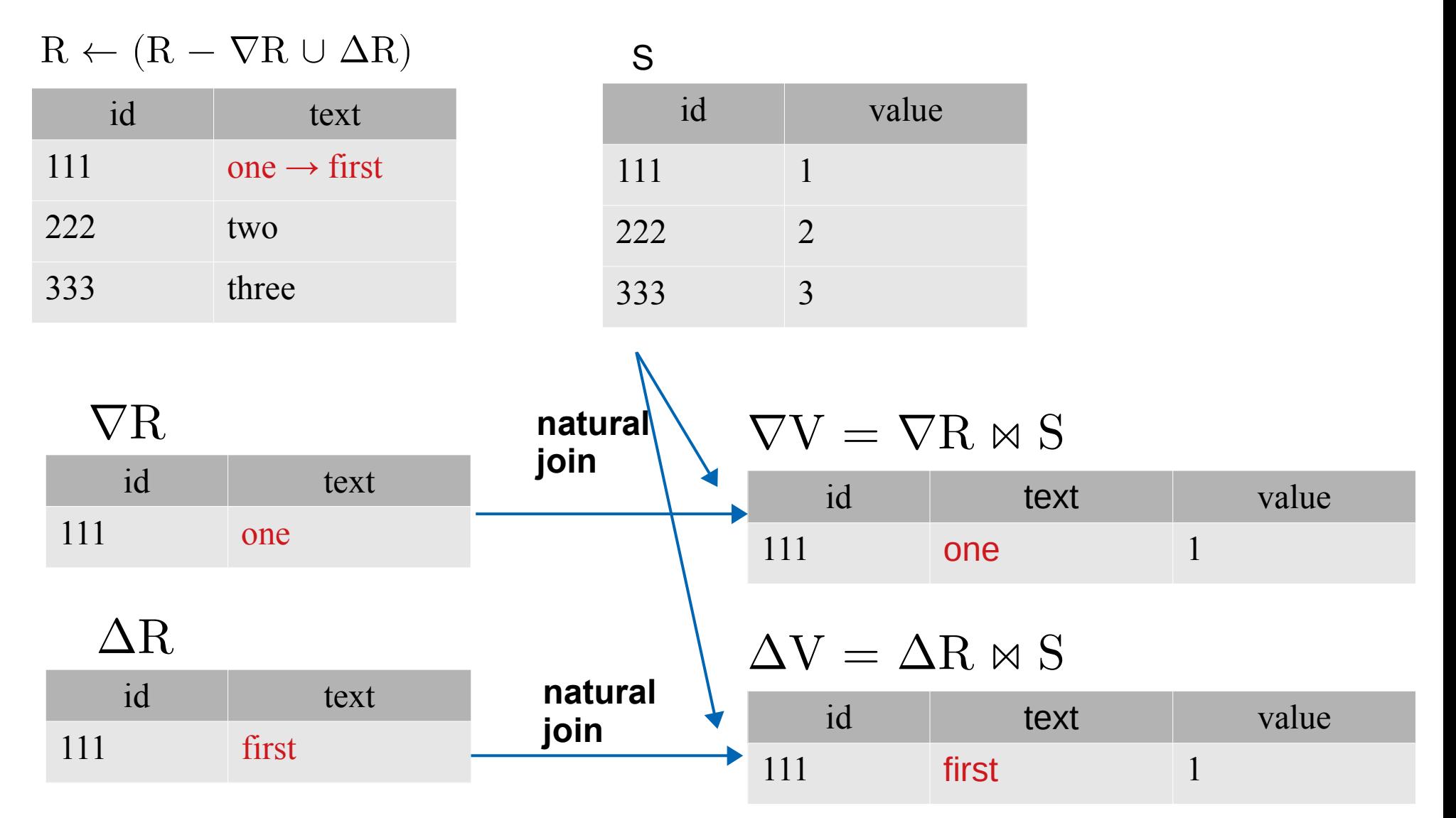

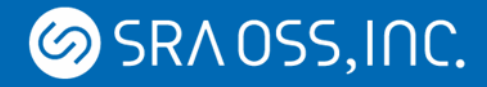

#### Basic Theory of IVM: Example (3)

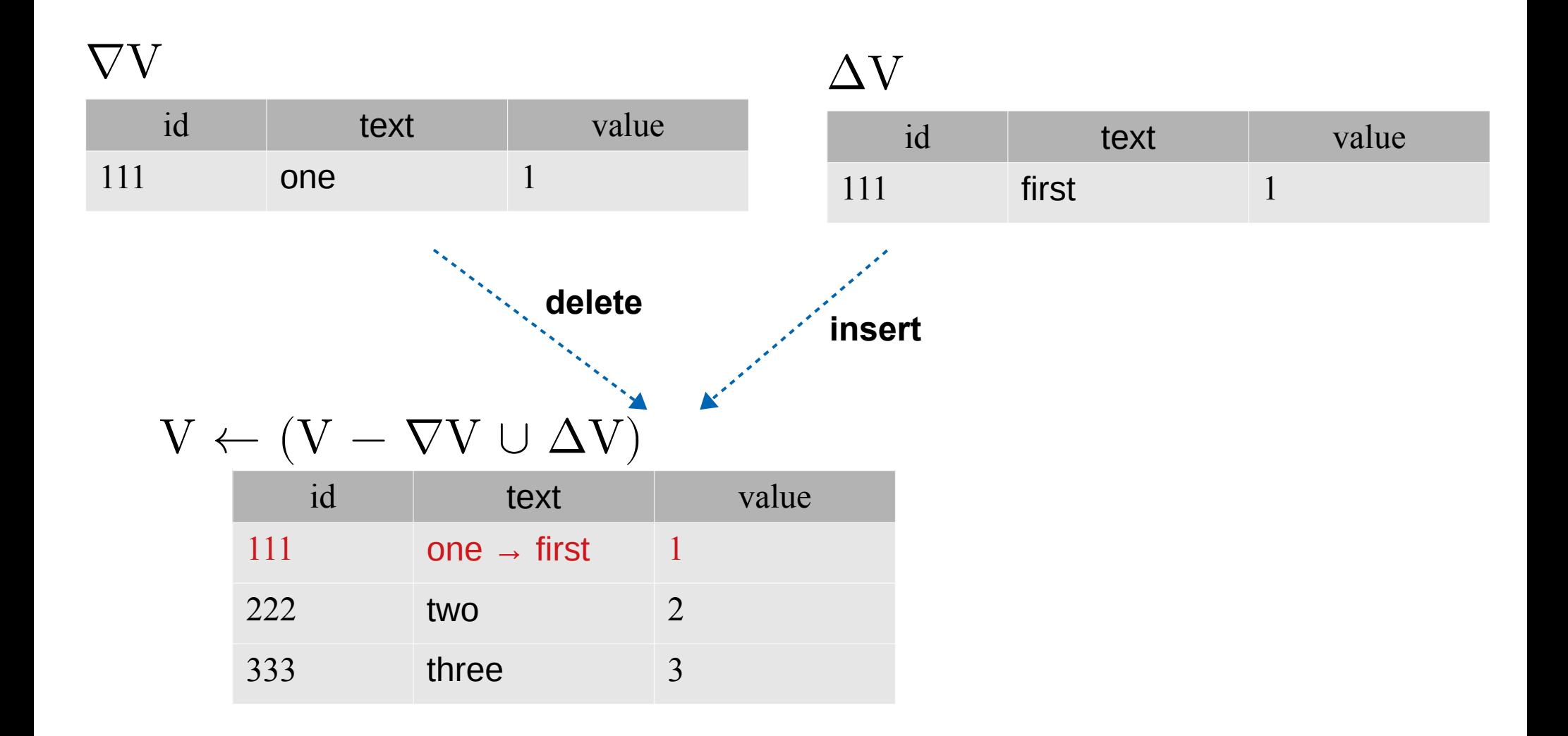

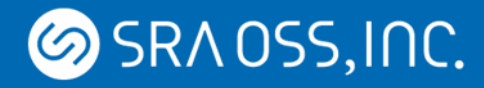

## Timing of View Maintenance

- Immediate maintenance
	- Materialized view is updated in the same transaction where a base table is modified.
- Deferred maintenance
	- Materialized view is updated after the transaction is committed
		- When view is accessed
		- As a response to user command (like REFRESH)
		- Periodically, etc.
- We started from "Immediate" since it requires less number of codes.
	- "Deferred" needs a mechanism to manage "logs" for recording changes of base tables.

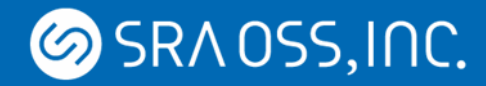

#### **Overview**

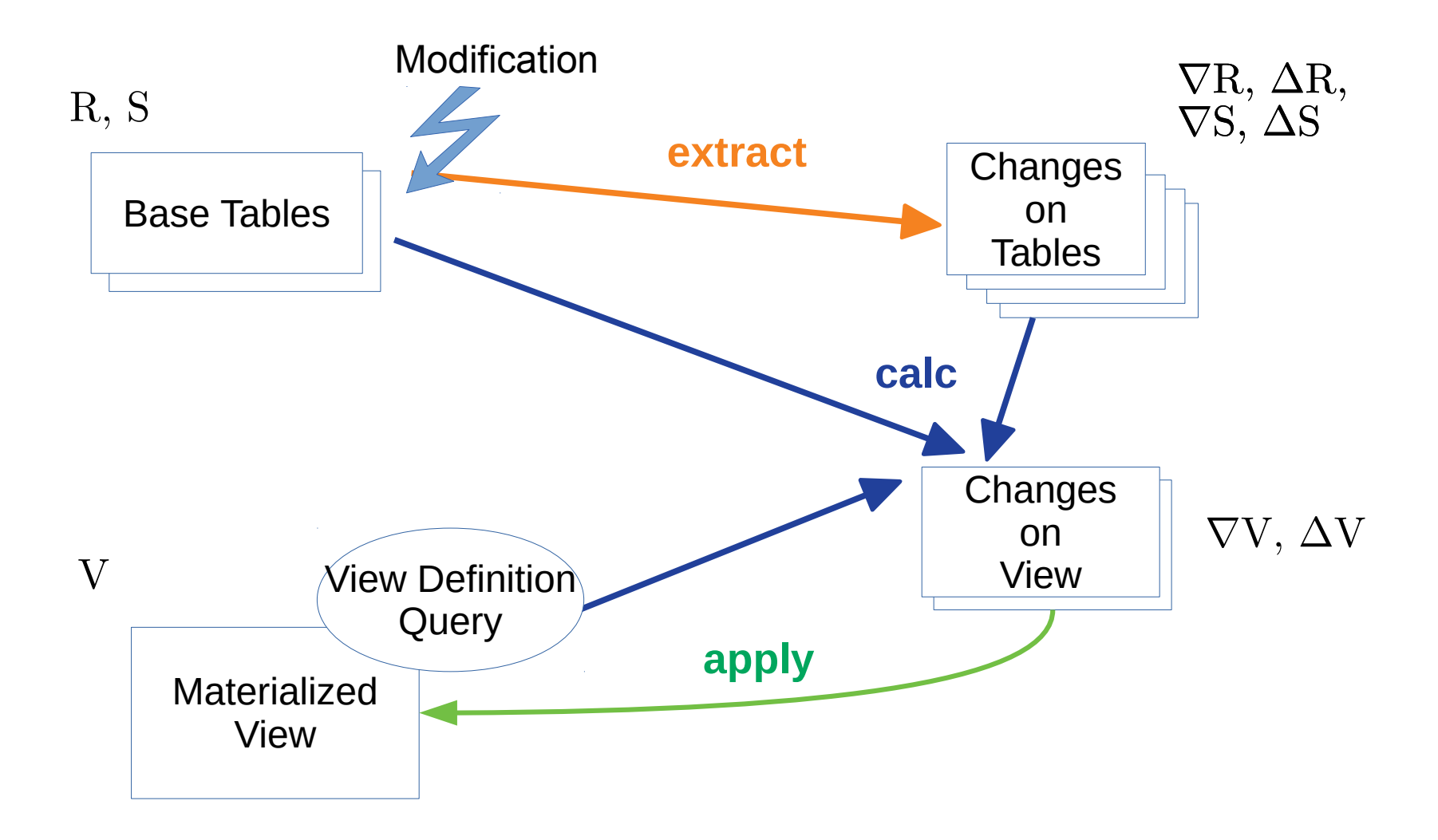

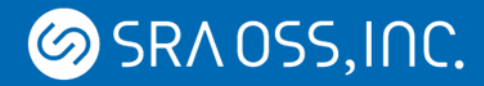

#### **Overview**

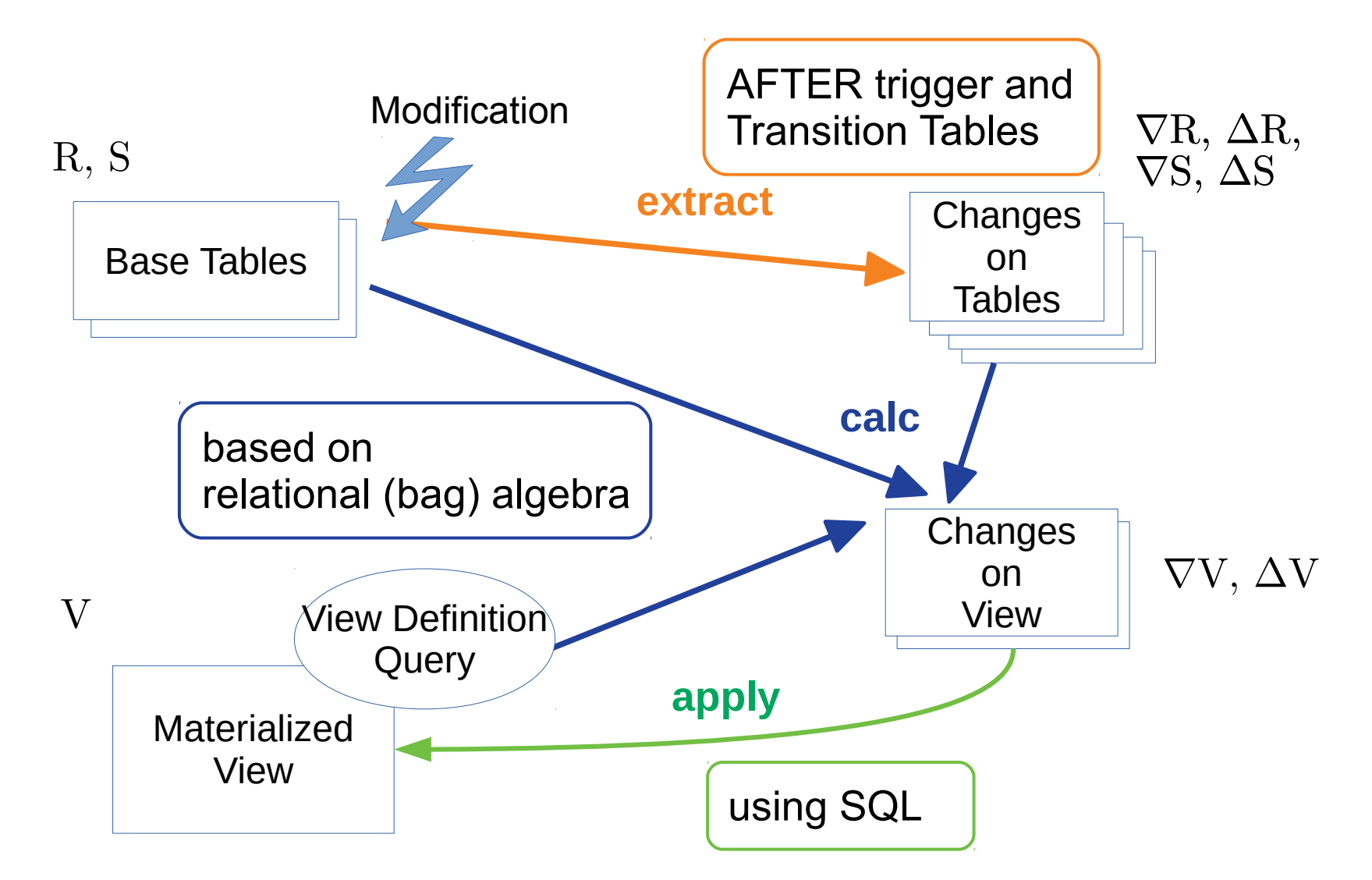

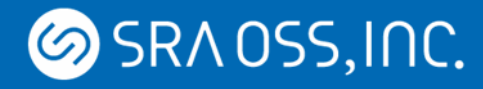

# Creating Materialized Views (1)

- CREATE INCREMENTAL MATERIALIZED VIEW
	- The tentative syntax to creates materialized views with IVM support

```
CREATE INCREMENTAL MATERIALIZED VIEW mv AS
     SELECT device_name, pid, price
     FROM devices d
     JOIN parts p
        ON d.pid = p.pid;
```
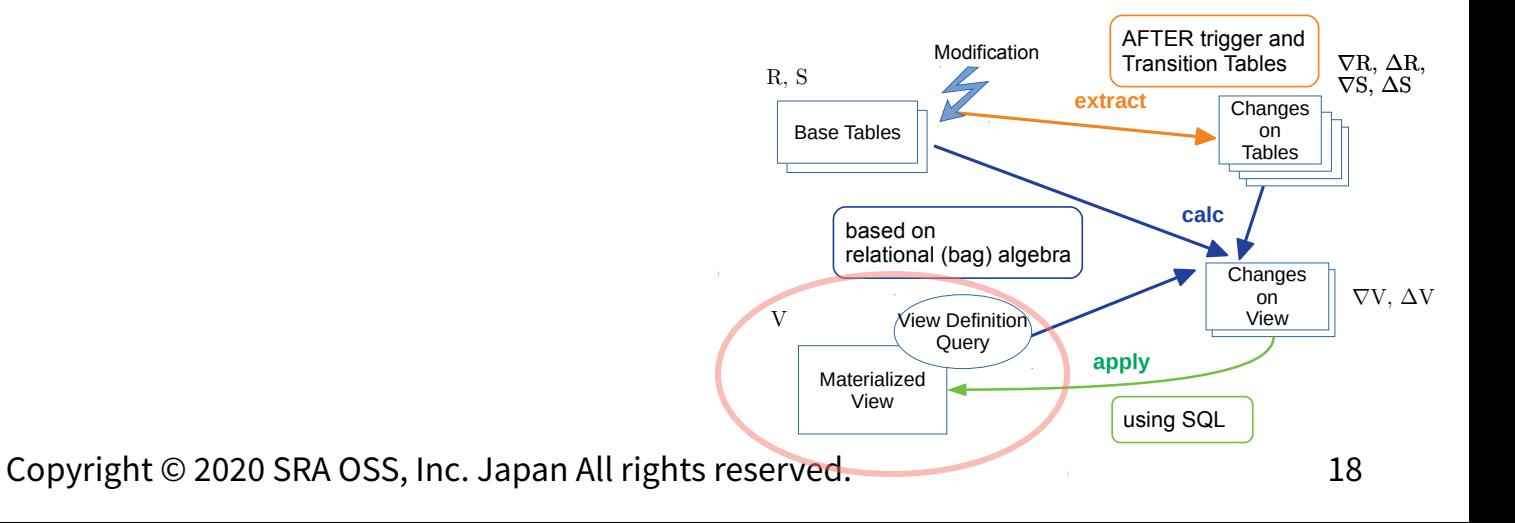

# Creating Materialized Views (2)

- AFTER triggers are created on all base tables.
	- Automatically and internally
	- For INSERT, DELETE, and UPDATE
	- Statement level
	- With Transition Tables
- **Transition Tables** 
	- Changes on tables can be referred to in the trigger function like normal tables.
		- tuples deleted from the table
		- tuples inserted into the table
	- In theory, these two tables are corresponding to  $\nabla$ R and  $\Delta$ R respectively.

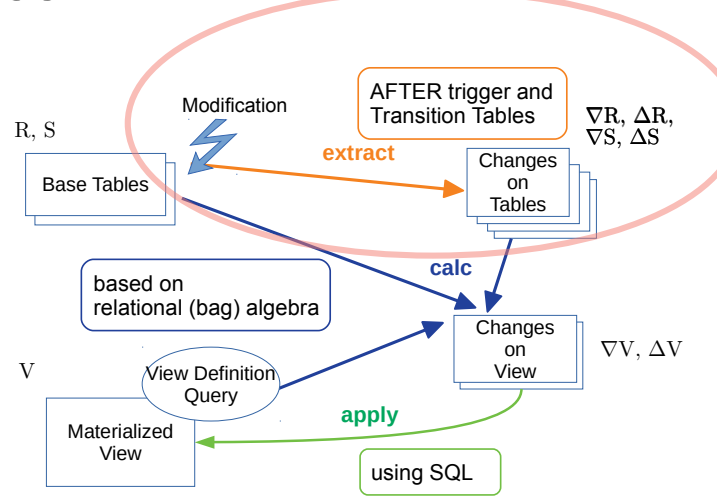

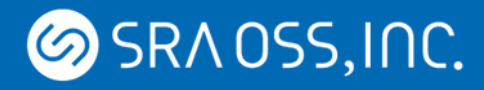

# Calculating Delta on Views

- Use the view definition query with some rewrite:
	- Replacing the modified table with the transition table.
	- Using count(\*) in order to count the multiplicity of tuples.

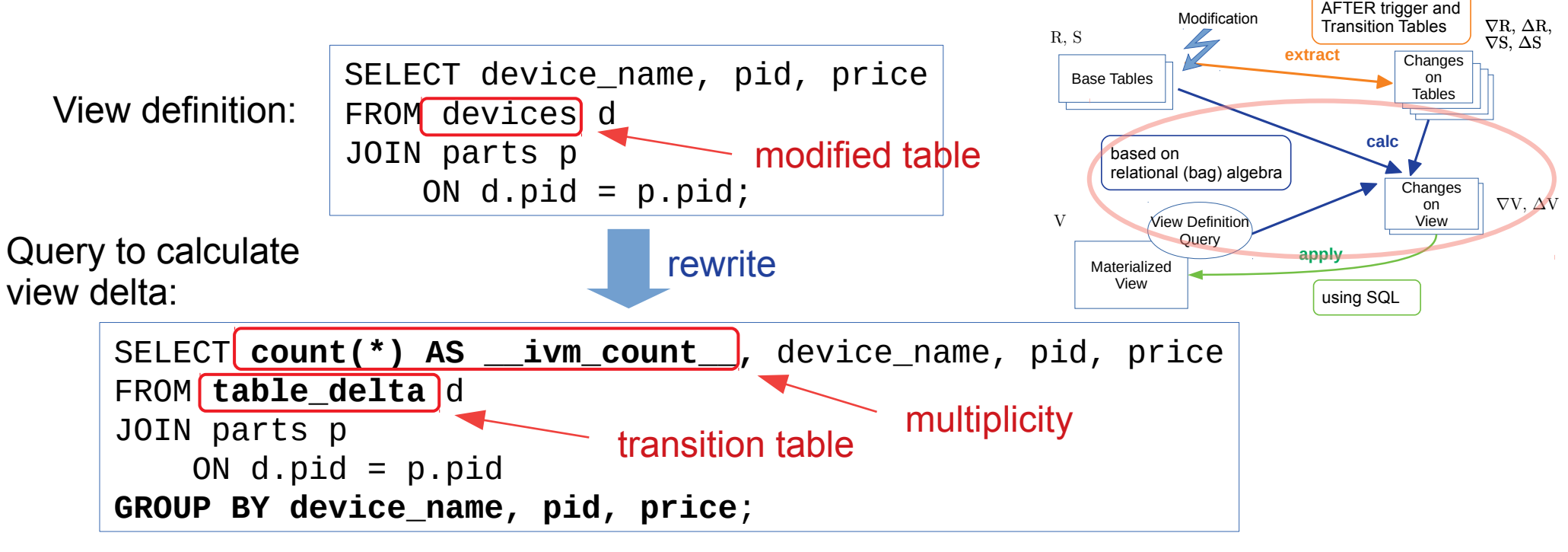

In theory, the results correspond to  $\nabla V$  and  $\Delta V$ .

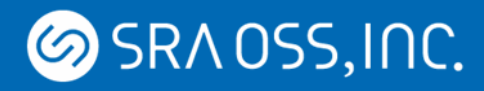

# Applying Delta to View (1)

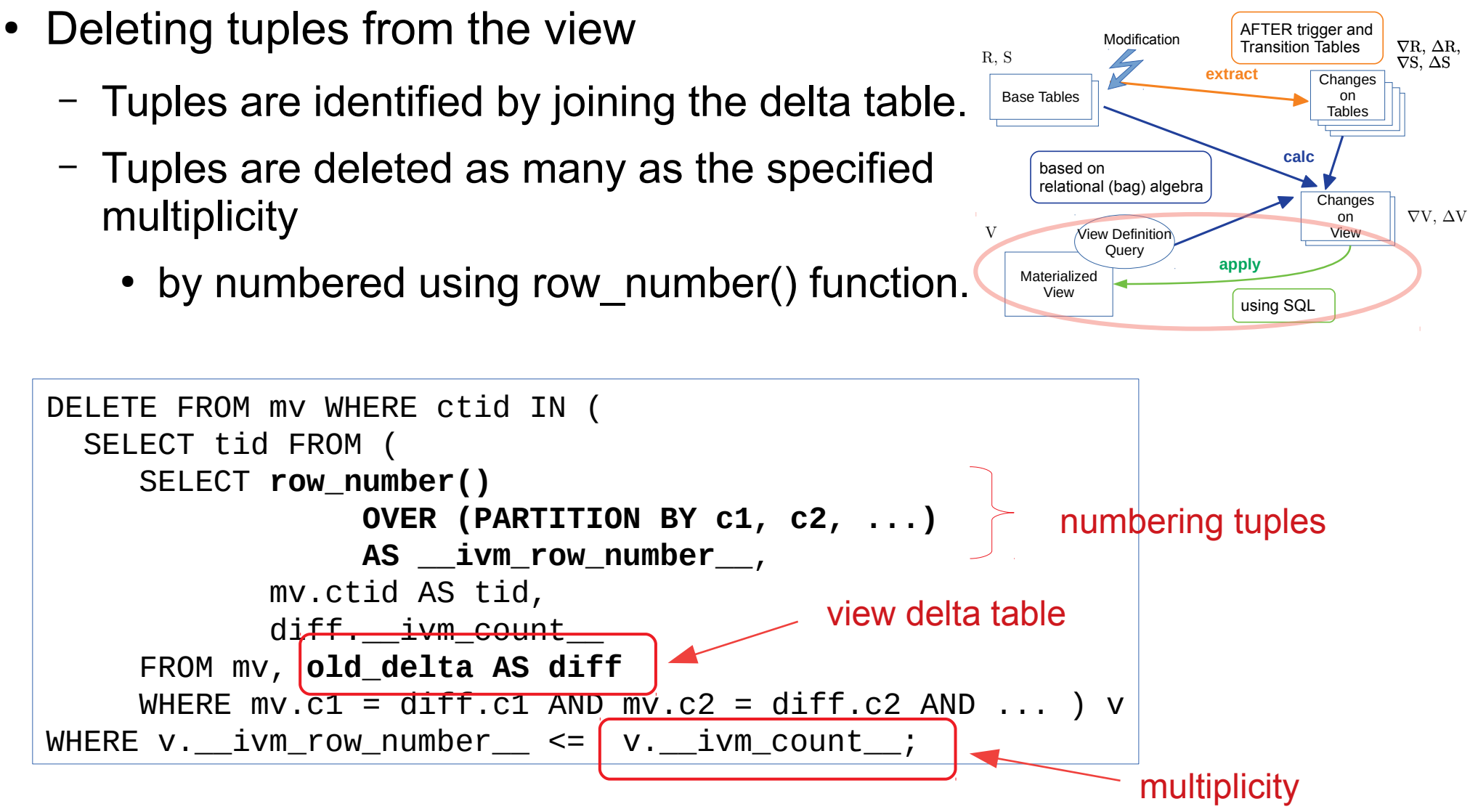

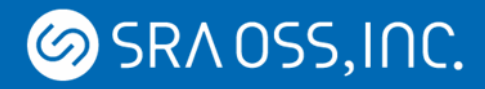

# Applying Delta to View (2)

- Inserting tuples into the view
	- Tuples are duplicated to the specified multiplicity
		- using generate series() function.

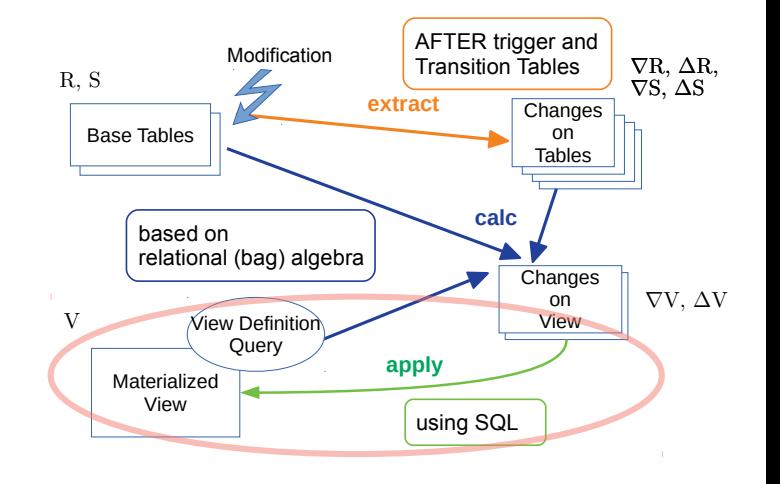

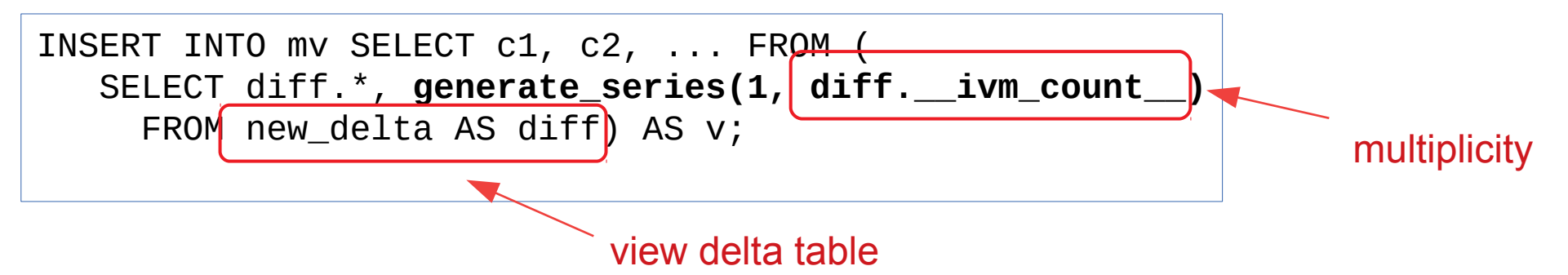

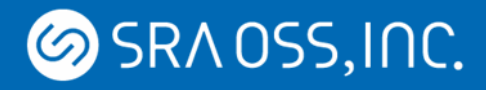

## Progress since the Initial Patch

- Supporting Queries:
	- Aggregates
	- Self-Joins
	- Outer Joins
	- Sub-queries including EXISTS clause
- Others:
	- Row Level Security (RLS)
	- REFRESH WITH [NO] DATA
	- pg\_dump/restore
	- etc.

## Aggregates Support

- count, sum, min, max, avg (with or without GROUP BY)
- Expressions specified in GROUP BY must appear in the target list.
- Views have one or more hidden columns. For example:
	- count(\*) result value for multiplicity of tuples
	- Additional count(x) and sum(x) values for  $avg(x)$  aggregates.
- Aggregates are performed on table deltas, and aggregated values in the view are updated using the results
	- The way of updating depends on the kind of aggregate function.

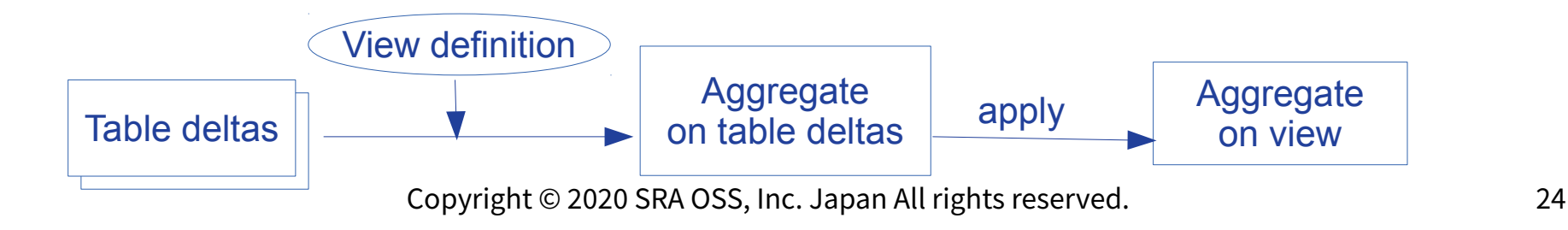

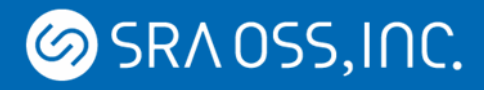

# Updating Aggregated Values

- count(x)  $\leftarrow$  count(x)  $\pm$  [count(x) from delta table]
- sum(x)  $\leftarrow$  sum(x)  $\pm$  [sum(x) from delta table]
- $avg(x)$  $\leftarrow$  (sum(x)  $\pm$  [sum(x) from delta]) / (count(x)  $\pm$  [count(x) from delta])
- min $(x)$ , max $(x)$ 
	- When tuples are inserted:
		- min(x)  $\leftarrow$  least (min(x), [min(x) from delta table])
		- max(x)  $\leftarrow$  greatest (max(x), [max(x) from delta table])
	- When tuples are deleted:
		- If the old min(x) or max(x) is deleted from the view, it needs recomputing the new value from base tables.

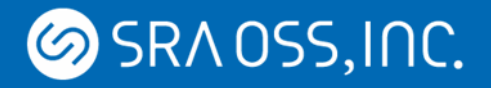

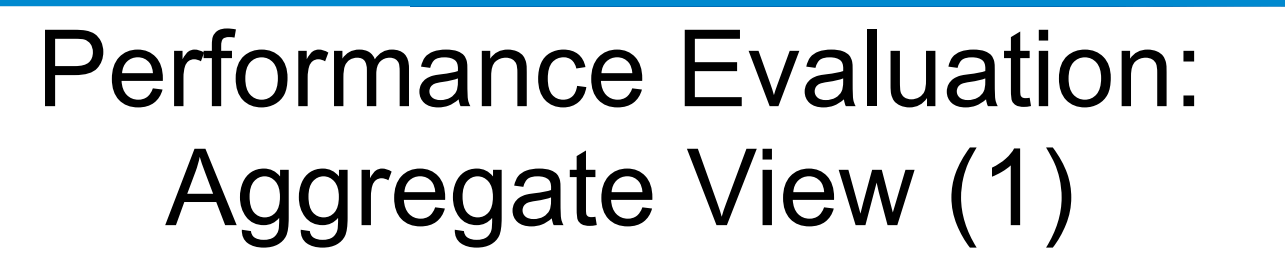

• Materialized views of aggregates on pgbench accounts Scale factor of pgbench: 1000

CREATE MATERIALIZED VIEW mv\_normal2 AS SELECT bid, count(abalance), sum(abalance), avg(abalance) FROM pgbench accounts GROUP BY bid;

CREATE **INCREMENTAL** MATERIALIZED VIEW mv\_ivm2 AS SELECT bid, count(abalance), sum(abalance), avg(abalance) FROM pgbench\_accounts GROUP BY bid;

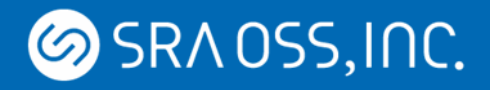

### Performance Evaluation: Aggregate View (2)

```
test=# REFRESH MATERIALIZED VIEW mv normal2 ;
REFRESH MATERIALIZED VIEW
Time: 30494.729 ms (00:30.495)
test=# SELECT * FROM mv ivm2 WHERE bid = 1;
bid | count | sum | avg
-----+--------+-------+-------------------------
   1 | 100000 | -1855 | -0.01855000000000000000
(1 row)test=# UPDATE pgbench_accounts SET abalance = abalance + 1000 WHERE aid = 1;
UPDATE 1
Time: 30.215 ms
test=# SELECT * FROM mv ivm2 WHERE bid = 1;
bid | count | sum | avg
 -----+--------+------+-------------------------
   1 | 100000 | -855 | -0.00855000000000000000
(1 row)REFRESH took 30 seconds.
                                        Updating pgbench_accounts took 30 ms. 
                                        Updated automatically and correctly!
                                                              x 1000 faster!
```
#### SRA 0SS, INC.

#### Multiple Tables Modification and Self-Join (1)

WITH x AS (INSERT INTO r VALUES(1,10) RETURNING 1),

y AS (INSERT INTO s VALUES(1,100) RETURNING 1)

- Possible cases:
	- Modifying CTEs
	- Triggers
	- Foreign key constrains
- Self-join is essentially the same situation

SELECT 1;

- Same tables in a query  $=$  Different tables with the same contents
- View maintenance with simultaneous multiple table modifications.
	- Pre-update state of tables is required as well as post-update state.

#### SRA 0SS, INC.

#### Multiple Tables Modification and Self-Join (2)

- Pre-update table state
	- Available by applying table deltas inversely
	- Inserted tuples can be removed by filtering with xmin, cmin

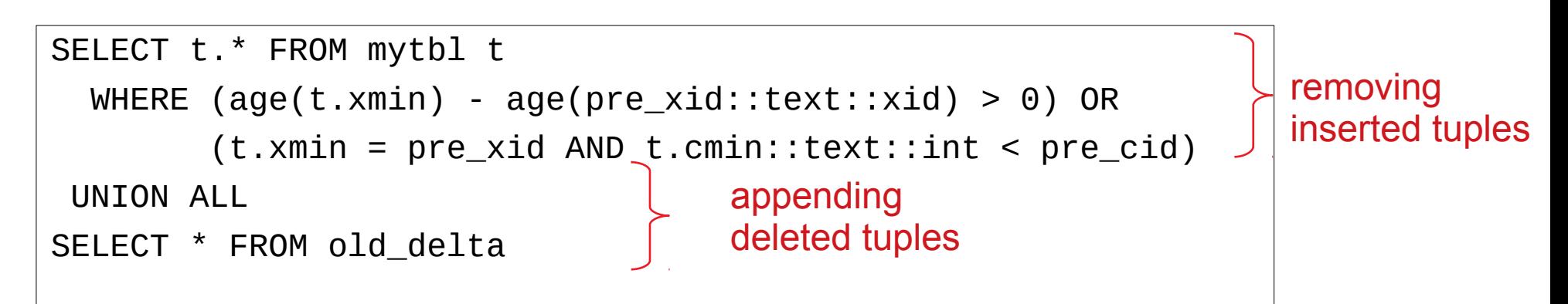

- Simultaneous modifications of multiple tables
	- AFTER triggers are fired more than once.
		- Each trigger extracts and stores changes of each table.
		- View is updated incrementally in the final AFTER trigger call.

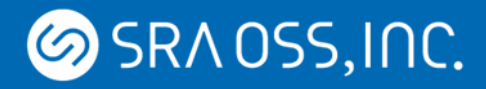

## Outer Join Support

- Outer Joins
	- Null-extended tuples (= dangling tuples) appear when the join condition does NOT meet.
- Outer join view maintenance:
	- Insert into a table  $\rightarrow$  dangling tuples might be deleted
	- Delete from a table  $\rightarrow$  dangling tuples might be inserted
- View maintenance steps:

1.Calculate and apply deltas as similar to inner join case 2.Additional dangling tuples handling

- Implemented based on an algorithm in Larson & Zhou (2007)
	- With theory extension to allow tuple duplicates

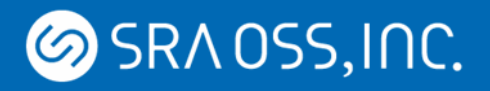

### Performance Evaluation: Inner and Outer Join View (1)

- Materialized views joining pgbench tables: Scale factor of pgbench: 100
	- Inner join & full outer join

 SELECT a.aid, a.bid AS abid, b.bid AS bbid, a.abalance, b.bbalance FROM pgbench\_accounts a **[FULL OUTER] JOIN** pgbench\_branches b ON  $a.bid = b.bid;$ 

- Conditions of indexes on materialized view:
	- No index
	- Index1:
		- An index on the primary key columns of base tables: (aid, abid)
	- Index2:
		- Two Indexes on columns used in join conditions : (abid) & (bbid)

#### SRA 0SS, INC.

#### Performance Evaluation: Inner and Outer Join View (2)

- Execution time of updating a tuple in pgbench accounts
	- Compared re-computation of the view (REFRESH)

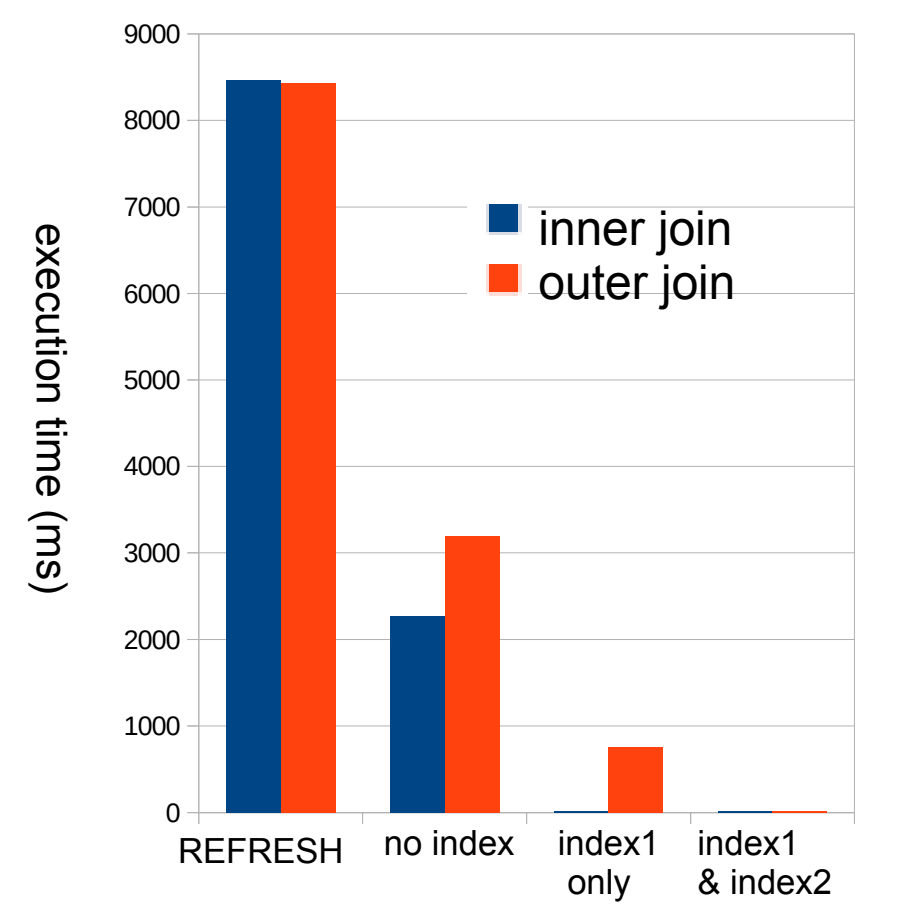

- IVM is faster than REFRESH
- For effective maintenance, an appropriate index is required.
	- To search tuples to be deleted
- Comparable performance between inner and outer join views
	- For outer join views, indexes on join condition columns are required.
	- To search dangling tuples to be deleted or inserted

Copyright © 2020 SRA OSS, Inc. Japan All rights reserved. 32

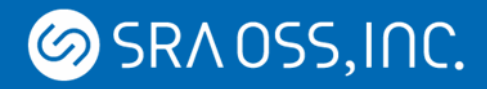

## Sub-queries Support

- EXISTS in WHERE
	- The row number count of the EXISTS sub-query is stored in the view as a hidden column.

```
SELECT t1.* FROM test1 AS t1
WHERE EXISTS (SELECT 1 FROM test2 AS t2 WHERE t1.id = t2.id);
```
- When a table in the sub-query is modified:
	- If the count becomes 0, the tuple in the view should be deleted.
	- Otherwise, the tuple remains.
- Simple sub-queries in FROM clause are also supported.
	- Only selection, Projection, or Inner join is allowed in a sub-query.

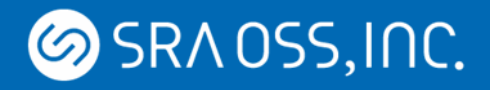

# Other Progress (1)

- WITH [NO] DATA
	- An option for CREATE [INCREMENTAL] MATERIALIZED VIEW or **REFRESH**
	- If WITH NO DATA is specified, the triggers are dropped from base tables.
		- The view is not automatically updated even when a base table is modified.
		- Also, the materialized view becomes not scannable.
- Row Level Security (RLS)
	- When a view is updated incrementally, base tables are accessed with the view owner's privilege.
- pg\_dump/restore
	- Support for "CREATE INCREMENTAL MATERIALIZED VIEW"

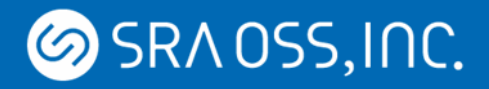

# Other Progress (2)

- Not use temporary tables
	- Before: Temporary tables were used to store view deltas.
		- $\rightarrow$  System catalog bloat, prepared transaction unavailable, etc.
	- After: Tuplestores (ephemeral named relations) are used.
- Performance improvement of view access
	- Before: generate\_series function is used to output duplicated tuples.

 $\rightarrow$  Huge overhead, row estimate mistake of planner, etc.

– After: Changed to not use generate series at SELECT on views

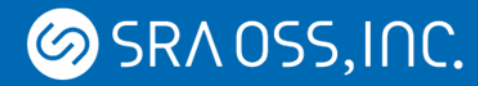

#### demo

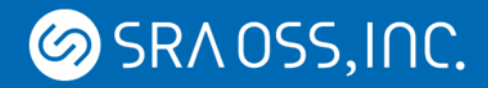

#### About Us

- Yugo NAGATA
	- Software Engineer at SRA OSS, Inc. Japan
	- Research and Development on PostgreSQL
		- Incremental View Maintenance (IVM)  $\leftarrow$  Today's topic
- Takuma HOSHIAI
	- Software Engineer at SRA OSS, Inc. Japan
	- a member of IVM project
	- demo

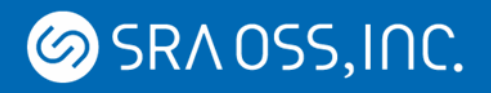

# Current Restrictions (1)

- Supported:
	- Selection,
	- Projection
	- Inner and Outer join
	- DISTINCT
	- Aggregates
		- count, sum, avg, min, max
		- with/without GROUP BY
	- Self-join
	- EXISTS
	- Simple sub-queries
- Not supported:
	- Other aggregates
	- HAVING
	- Complex sub-queries
		- including aggregates, outer-join, etc.
	- CTE
	- window functions
	- Set operations
		- UNION, EXCEPT, INTERSECT
	- ORDER BY
	- LIMIT/OFFSET

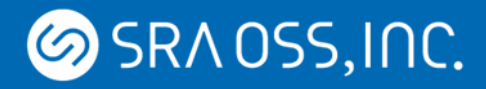

# Current Restrictions (2)

- Major restrictions of outer joins
	- Support only simple equijoin.
	- Can not be used together with aggregates or sub-queries.
- Major restrictions of EXISTS
	- "OR EXISTS" or "NOT EXISTS" is not supported.
	- Can not be used together with aggregates.
- TPC benchmark queries:
	- TPC-H : 9 / 22 queries are supported.
	- TPC-DS: 20 / 99 queries are supported.

(ORDER BY and LIMIT/OFFSET are ignored.)

33 queries fail due to CTEs 11 queries fail due to aggregates in a sub-query

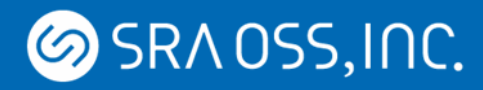

## Summary

- Incremental View Maintenance on PostgreSQL
	- Rapid and automatic update of materialized views
	- Progress:
		- Aggregates, Outer joins, Self-joins, Sub-queries, ...
- Future works:
	- Relaxing restrictions
		- CTE, Sub-queries including aggregates, and so on.
	- Deferred Maintenance using table change logs
	- Performance improvement and optimizations
- The patch is proposed and discussed in pgsql-hackers
	- Subject: Implementing Incremental View Maintenance
	- Github: <https://github.com/sraoss/pgsql-ivm/>

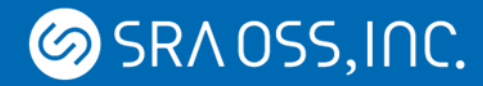

#### Thank you

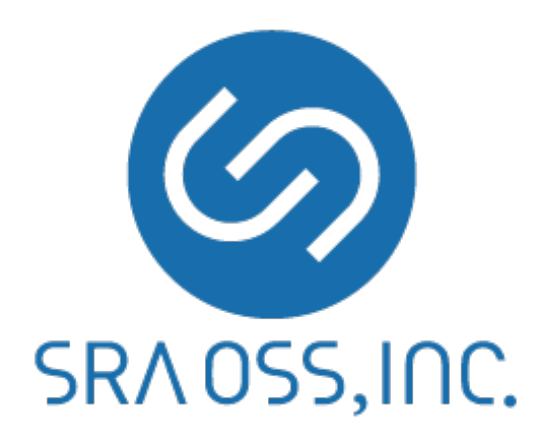